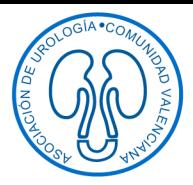

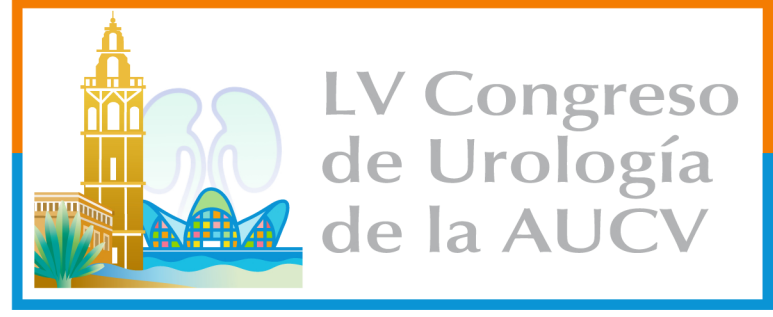

VALENCIA2022 - 25 y 26 de febrero

### **Boletín de Inscripción y Alojamiento**

Rogamos envíen este Boletín, debidamente cumplimentado, a la Secretaría Técnica de la Fundación para la Investigación en Urología.

# Cuota única de Inscripción: 200 € (IVA incluido)

## DATOS PERSONALES **NOMBRE Y APELLIDOS:** DNI/CIF: DIRECCIÓN: LOCALIDAD<sup>®</sup> PROVINCIA<sup>.</sup>  $CP \cdot$ **TELÉFONO:** E-MAIL: CENTRO DE TRABAJO

**DOBLE DOBLE Uso Individual** 150€ 138€ MELIÁ PLAZA DE VALENCIA \*\*\*\* PRECIO POR HABITACIÓN Y NOCHE CON DESAYUNO, E IVA INCLUIDOS. Número de Noches: ..............

 $O$  DOBLE

O DOBLE Uso Individual

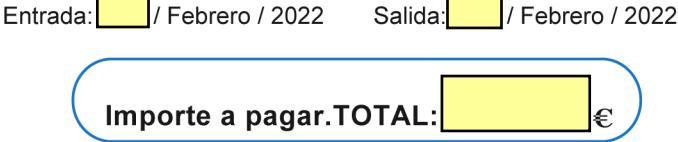

### Forma de pago

TRANSFERENCIA BANCARIA (libre de cargas) a favor de: Fundación para la Investigación en Urología (FIU). REF: Indicar en concepto de la transferencia el nombre y apellidos de la persona alojada.

DATOS BANCARIOS: IBAN: ES70 0049 6207 0724 1603 0302 BIC/SWIFT: BSCHESMMXXX Imprescindible enviar copia de la transferencia por email.

#### **NOTAS IMPORTANTES:**

- Solicitar disponibilidad de alojamiento antes de realizar el pago del mismo.

- Se deberá cumplimentar un Boletín por cada persona inscrita.

- La cuota de inscripción no es reembolsable.

#### **CANCELACIONES POR ALOJAMIENTO:**

1.- Hasta el 10 de enero: 20% de gastos.

- 2.- Entre el 11 de enero al 7 de febrero: 50% de gastos.
- 3.- A partir del 8 de febrero: 100% de gastos